## **Digital Blue QX5 Microscope**

This document is to make you aware that there are two flavours of the Digital Blue QX5 microscope. Each comes with it's own CD which of course will work. The problem comes when you have a mixture of both types. The later version of the CD will work with both types of QX5, however if you have the earlier version installed, the later QX5 microscope will not work and will search for drivers.

The good news is that if you install the later CD, it will recognise both flavours of QX5. This is the ideal solution if you have a mixture of QX5's.

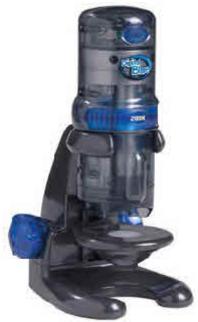

Unfortunately, the two versions are indistinguishable from one another, even when compared side by side. The only way to tell is when you connect the microscope to the USB port.

## How to tell the difference

When you connect a QX5 (version 1) to the USB port, a bubble will pop up briefly as shown. Once the driver is installed (assuming the correct software is loaded), device manager will report a **Digital Blue QX5(tm) Microscope** as shown under Imaging devices.

Found New Hardware
 Digital Blue QX5(tm) Microscope

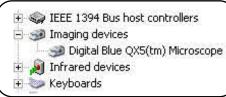

When you connect a QX5 (version 2) to the USB port, a bubble will pop up briefly as shown. Once the driver is installed (assuming the correct software is loaded), device manager will report a **Digital Blue QX5 V2 Microscope** as shown under Imaging devices.

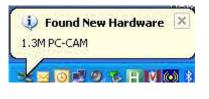

- IEEE 1394 Bus host controllers
  Imaging devices
  Digital Blue QX5 V2 Microscope
  - 🗄 🧾 Infrared devices
  - 🗄 🦢 Keyboards